## **Revisión web de www-office-comsetup.org**

Generado el 19 Diciembre 2016 07:06 AM

**La puntuación es 38/100**

#### **Contenido SEO**

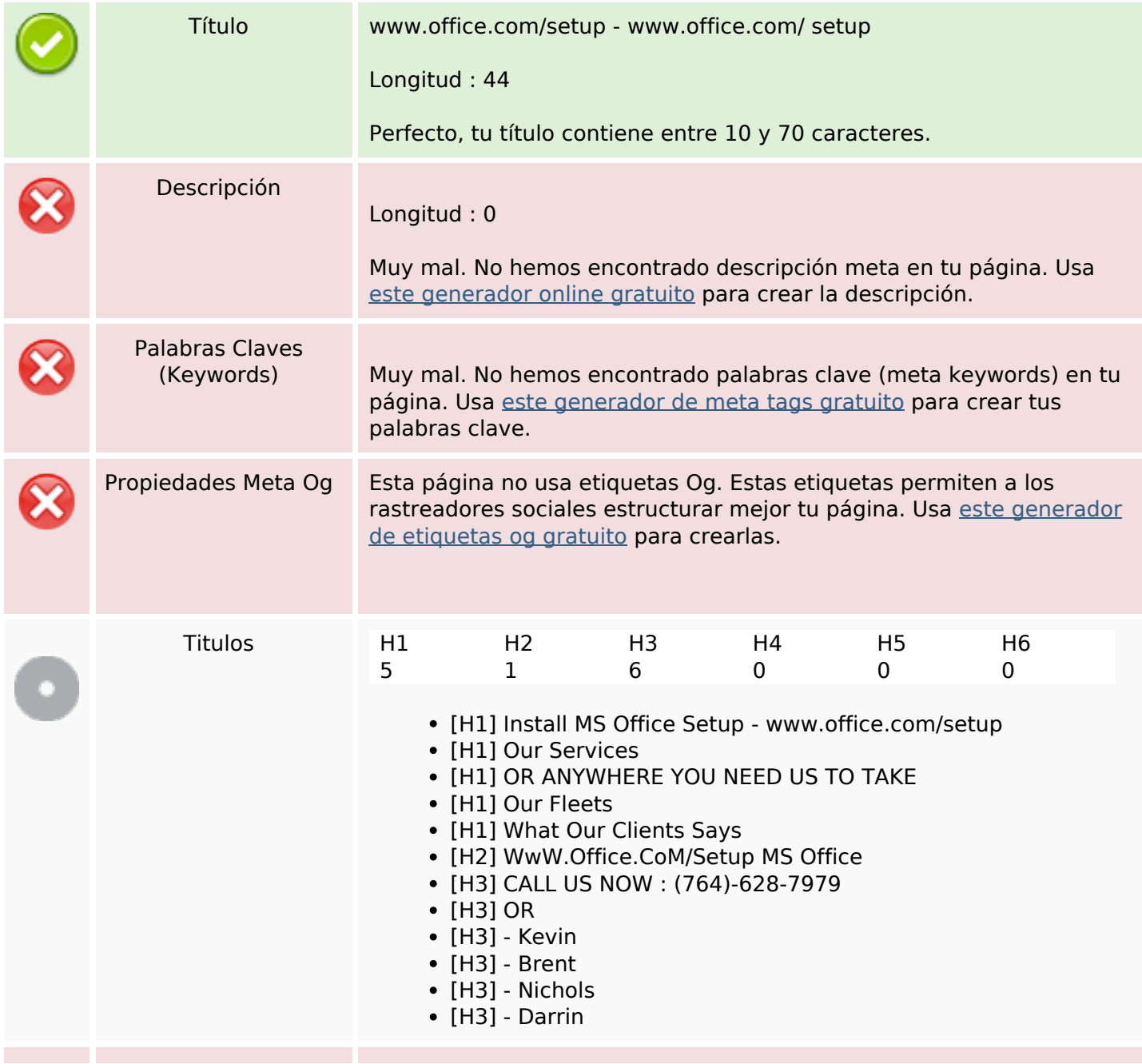

## **Contenido SEO**

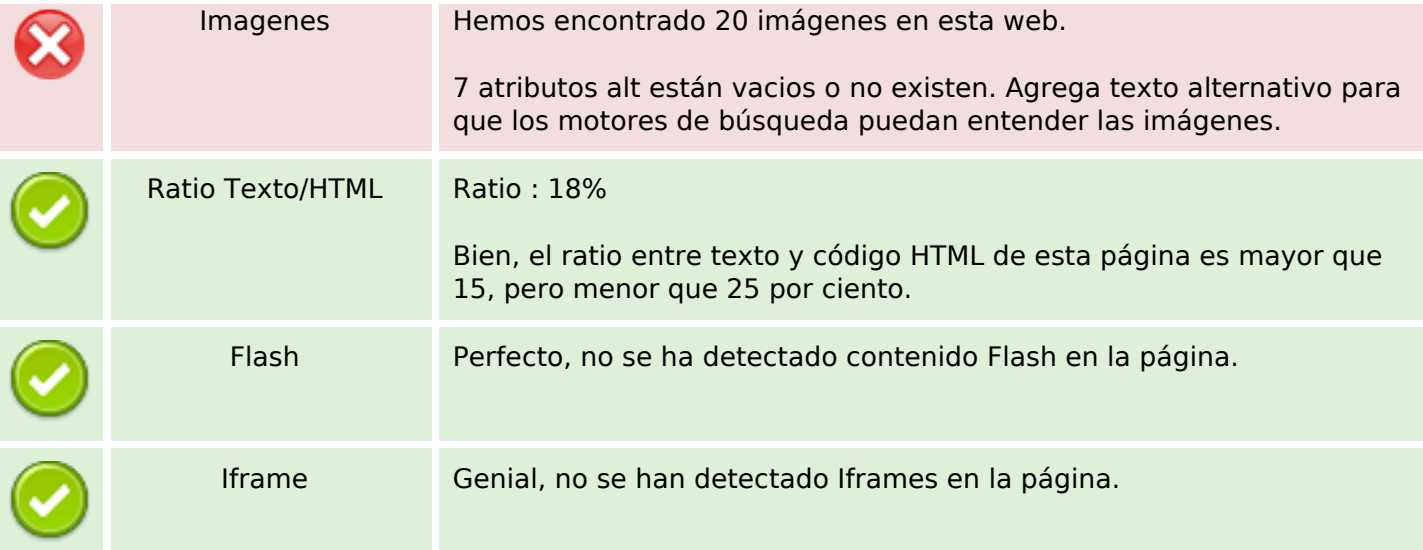

## **Enlaces SEO**

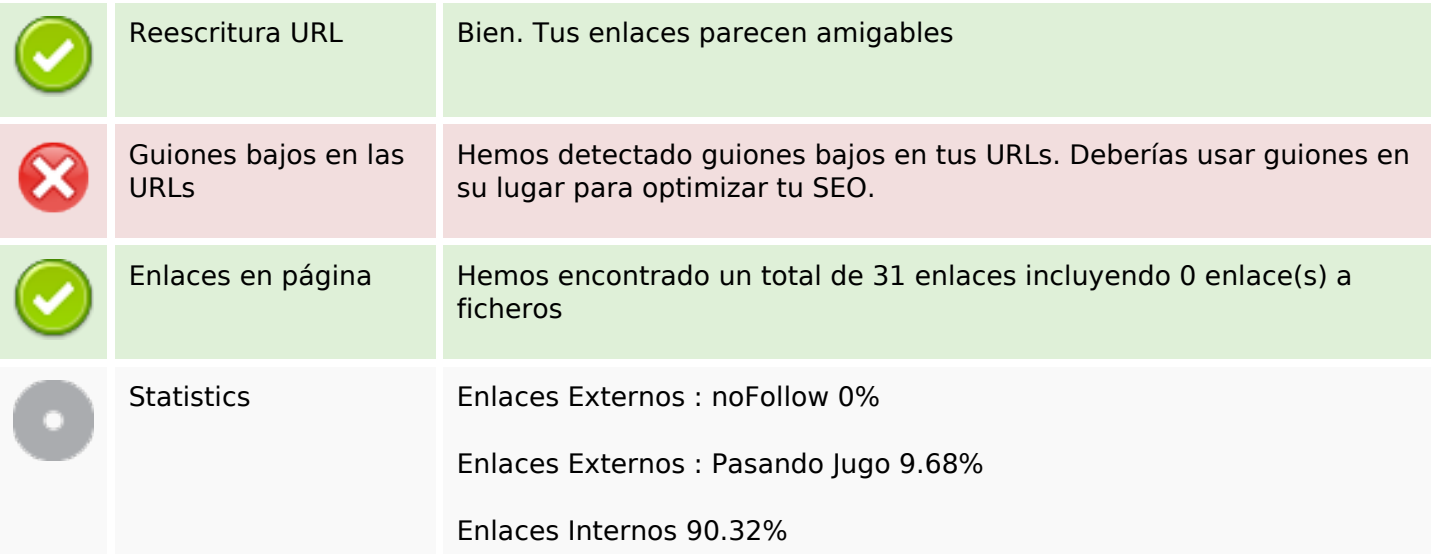

# **Enlaces en página**

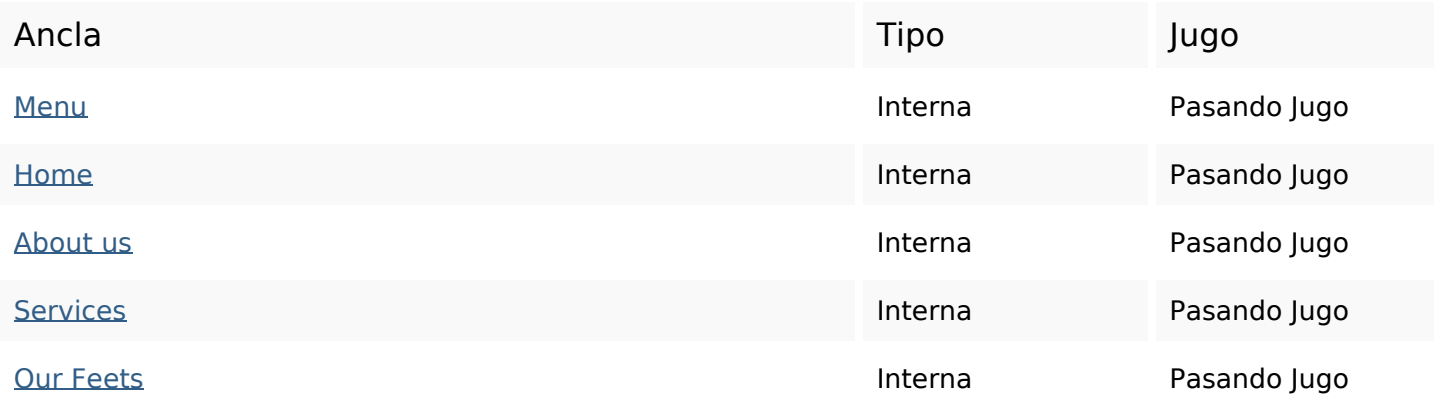

# **Enlaces en página**

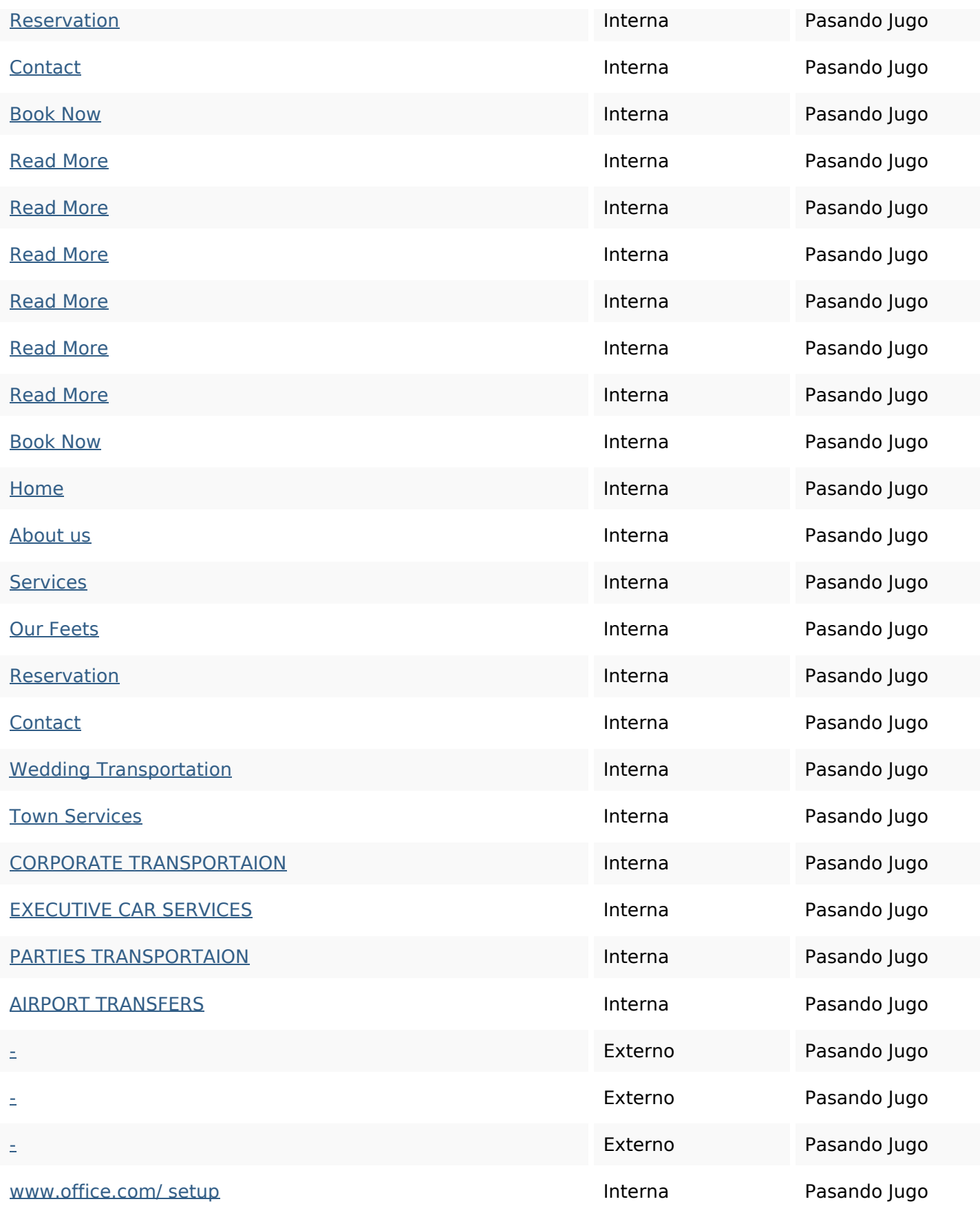

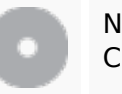

Nube de Palabras

# Nube de Palabras time charlotte **Services nbsp** make from car great town transportation

#### **Consistencia de las Palabras Clave**

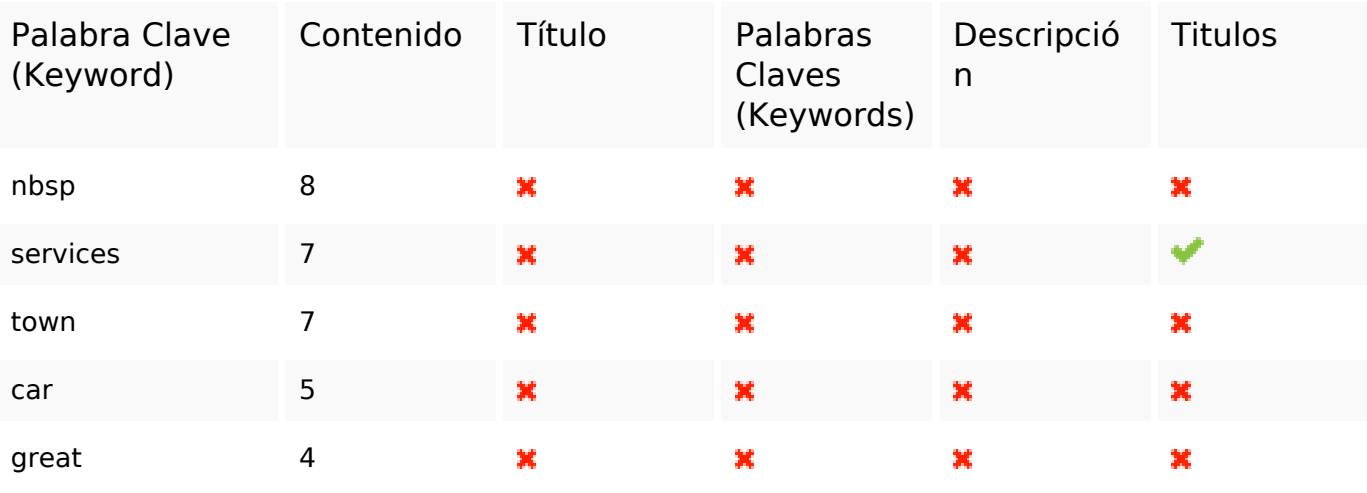

#### **Usabilidad**

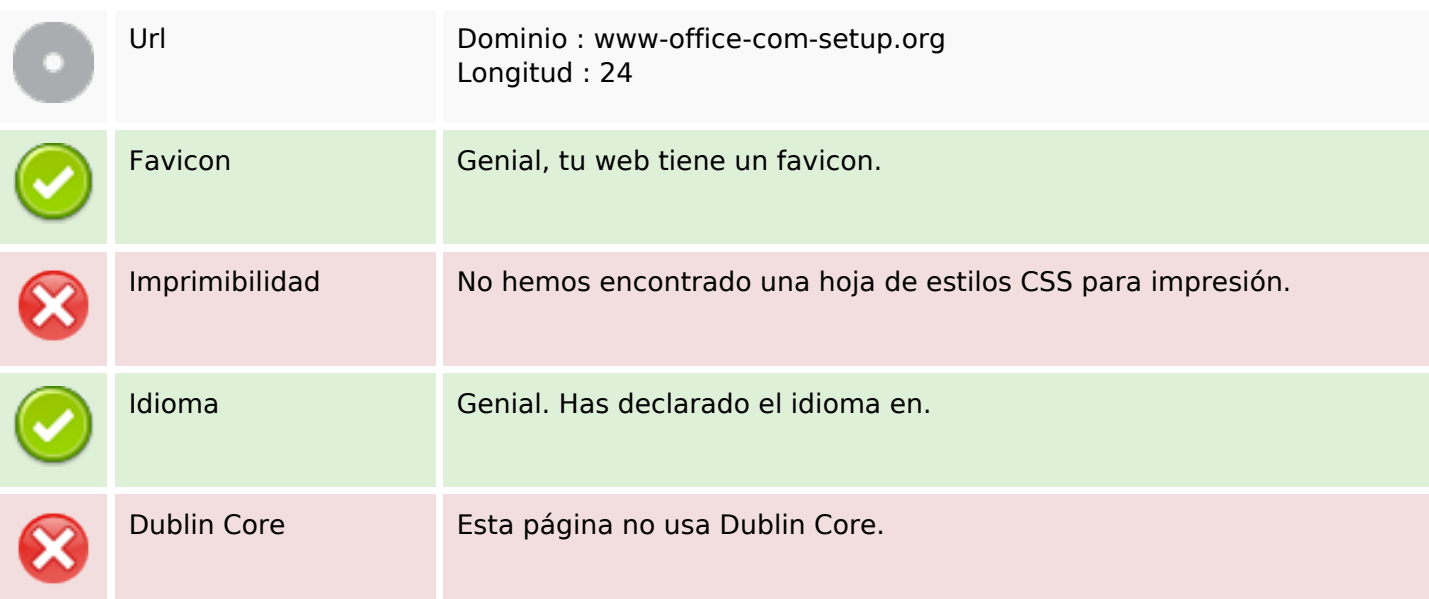

#### **Documento**

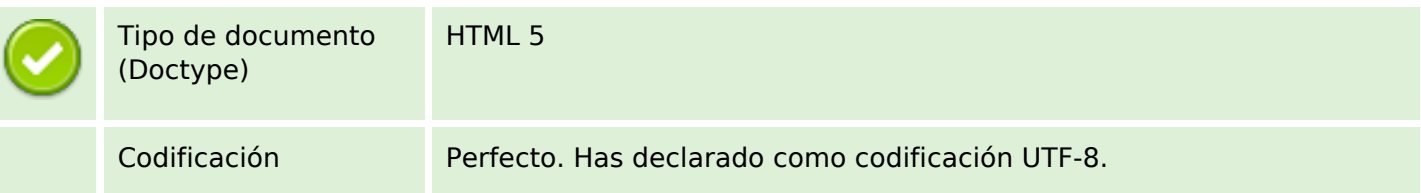

#### **Documento**

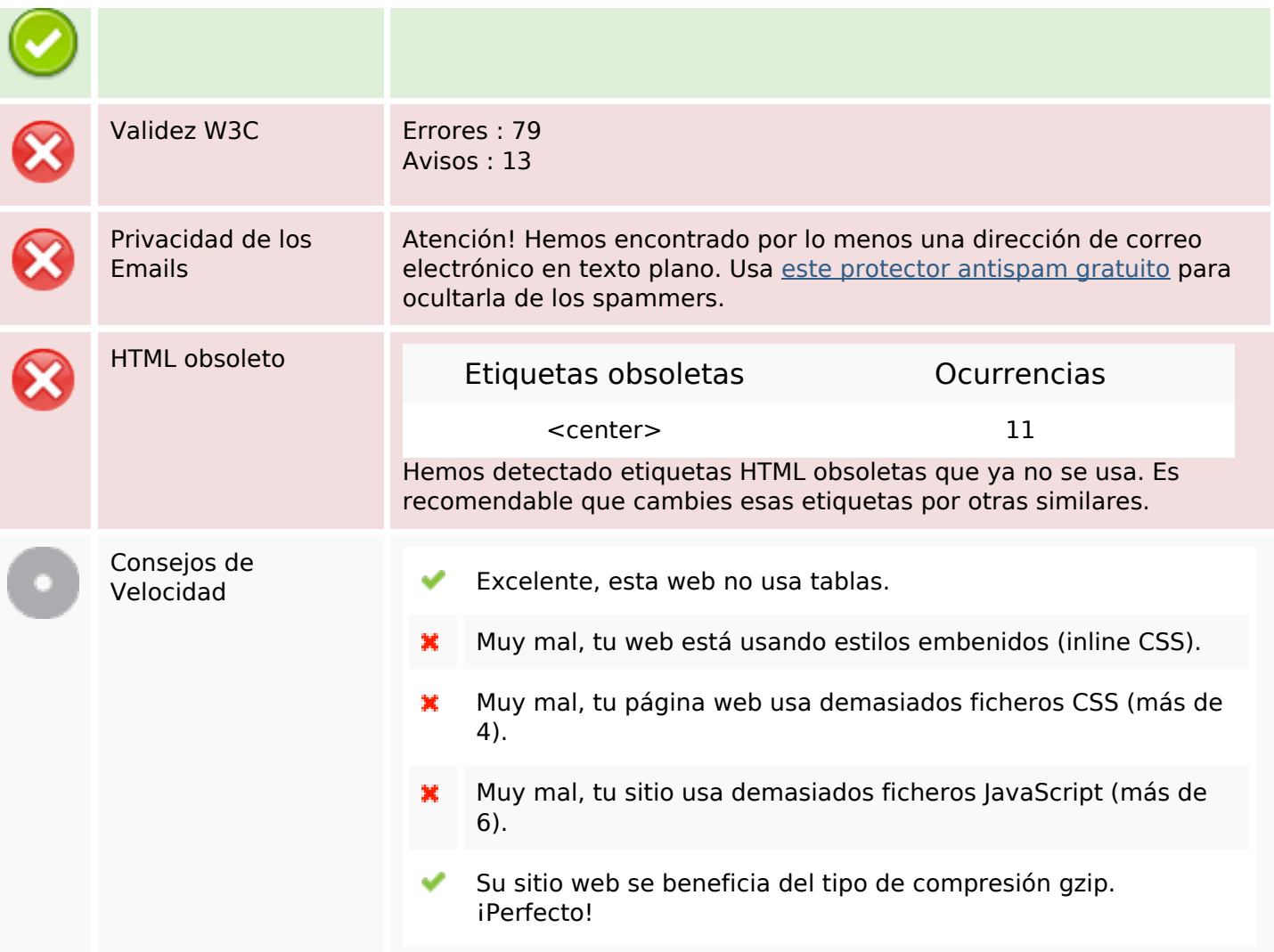

### **Movil**

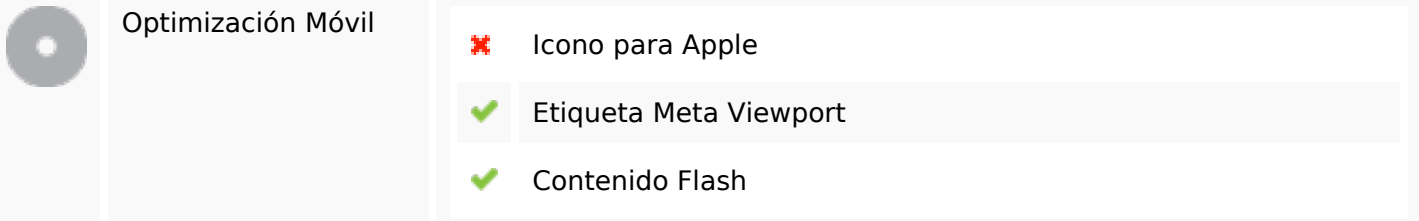

# **Optimización**

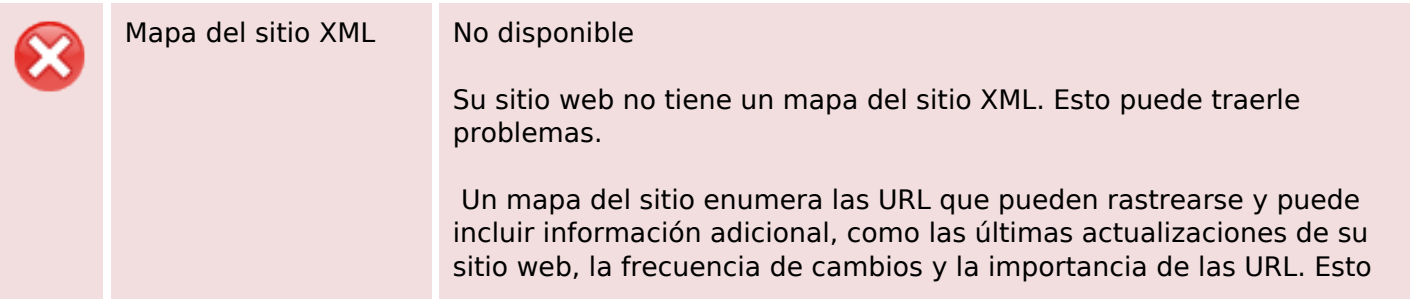

# **Optimización**

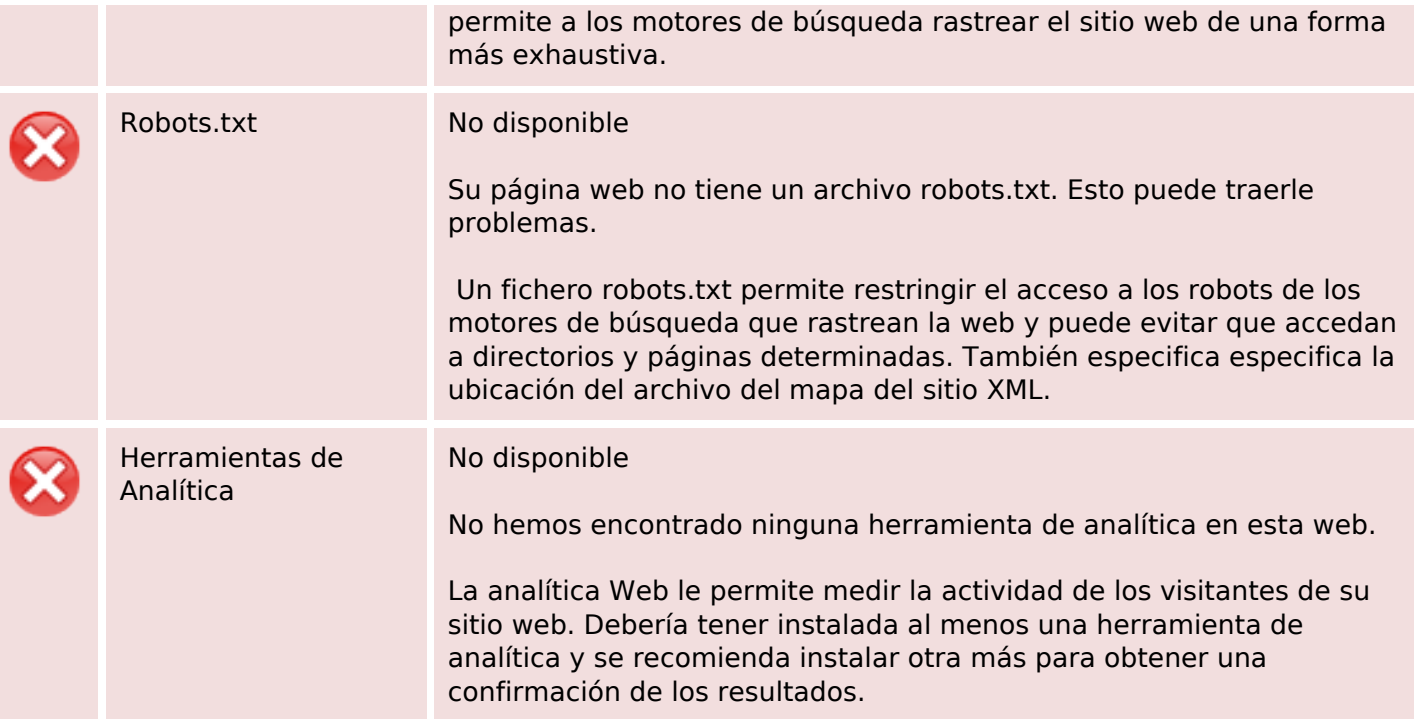